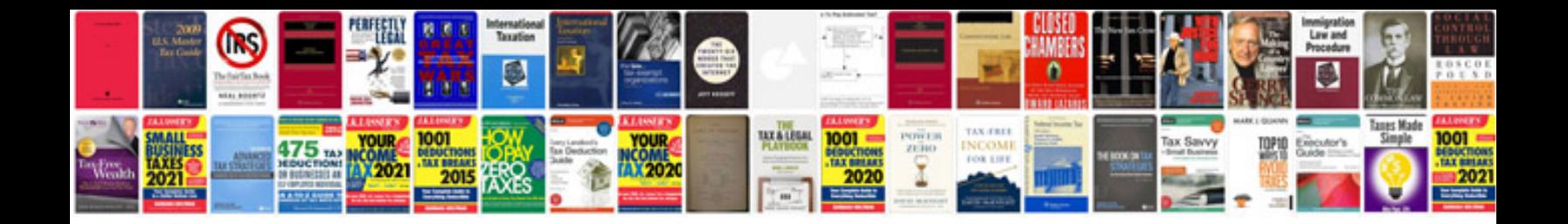

P1780 ford explorer

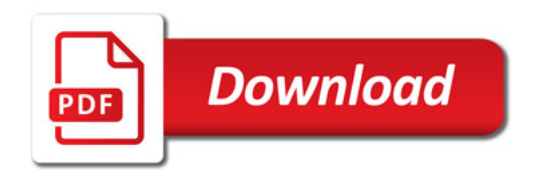

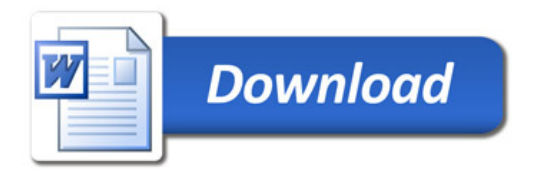